# **Rechnungslegung »KOR1311436**

**Prof. Dr. Peter C. Lorson / Dr. Ellen Haustein / Felix Beske, M.Sc. / Hans-Henning Schult, M.Sc., alle Rostock / Dr. Jörg Poller, Berlin**

# Rechnungslegung im privaten und staatlichen Sektor

– Grundlegende Fragen der Bilanzierung nach HGB & SsD sowie IFRS & IPSAS – Teil 10: Bilanzierungsfeld "Vorräte und Fertigungsaufträge" (Teil I) –

#### **Prof. Dr. Peter C. Lorson** und **Dr. Ellen Haustein** sind

Projektkoordinatoren des EU-geförderten Erasmus+ Projekts Developing and Implementing European Public Sector Accounting modules (DiEPSAm). Sie arbeiten gemeinsam mit **Hans-Henning Schult, M.Sc.** am Lehrstuhl für Allgemeine Betriebswirtschaftslehre: Unternehmensrechnung und Controlling an der Universität Rostock und sind Mitglieder des dortigen Center for Accounting and Auditing (CAA). **Felix Beske, M.Sc.** war ebenda tätig. **Dr.Jörg Poller** arbeitet bei der Atotech Beteiligungs und Management GmbH & Co. KG als Teamlead Consolidation and Financial Reporting.

**Kontakt: autor@kor-ifrs.de**

Die Fallstudienreihe führt fragengeleitet in die Rechnungslegung im privaten und öffentlichen Sektor auf Einzelabschlussebene ein, wobei jeweils auf zwei nationale und internationale Normensysteme Bezug genommen wird: einerseits das HGB für Kaufleute bzw. für große KapGes. (HGB) und die Standards staatlicher Doppik (SsD) für Gebietskörperschaften (hier Bundes- und Landesebene) sowie andererseits IFRS für kapitalmarktorientierte Konzerne und die International Public Sector Accounting Standards (IPSAS) für Einheiten des öffentlichen Sektors, wie Gebietskörperschaften, staatliche Einheiten der mittelbaren Verwaltung sowie internationale Organisationen (z.B. UNO, NATO, EU-Kommission und OECD). In Teil 10 werden Ansatz und Ausweis der Vorräte sowie insb. Fälle der Zugangsbewertung thematisiert.

# **I. Einleitung**

Die vorliegende Reihe führt fragengeleitet in die Rechnungslegung im privaten und öffentlichen Sektor ein. Die in diesem Teil zu beantwortenden Fragen insb. zum Bilanzierungsfeld Definition, Ansatz, Ausweis sowie Zugangsbewertung selbst erstellter Vorräte enthält die Tab. 1.

# **II. Definition, Ansatz und Ausweis (nach HGB & SsD sowie IFRS & IPSAS)**

# **1. Wie sind Vorräte definiert?**

#### **a) Allgemeines**

Eine Legaldefinition der Vorräte existiert weder im *HGB* noch in den *SsD*. Aus der Bilanzgliederung gem. § 266 HGB ist zu schließen, dass Vorräte dem Umlaufvermögen zuzuordnen sind. Sie sind also nicht dazu bestimmt, dauernd dem Geschäftsbetrieb zu dienen (als Negativabgrenzung vom Anlagevermögen (§ 247 Abs. 2 HGB)**<sup>1</sup>** ). Aus der Zusammensetzung der Vorräte in § 266 Abs. 2 B.I. HGB lässt sich zudem ableiten, dass diese "zum Einsatz in der Produktion, bei der Erbringung von Dienstleistungen oder zur Weiterveräußerung angeschafft oder selbst erstellt wurden".**<sup>2</sup>** Dabei kommt es neben der objektiven Beschaffenheit primär auf den subjektiven betrieblichen

2 Coenenberg/Haller/Schultze, Jahresabschluss und Jahresabschlussanalyse, 24. Aufl., S. 215.

# **Tab. 1: Fragen in Teil 10 der Fallstudie**

**Grundlegende Fragen der Bilanzierung nach HGB & SsD sowie IFRS & IPSAS**

#### **Teil 10: Bilanzierungsfeld "Vorräte und Fertigungsaufträge" (Teil I)**

Fragenkomplex "Definition, Ansatz und Ausweis"

- Wie sind Vorräte definiert? Zählen nicht genutzte Maschinen, kundenbezogen beschaffte Werkszeuge, Produktproben, verkaufsbestimmte Software und geleistete Anzahlungen auf Bestellungen zu den Vorräten?
- Wann sind Vorräte zu aktivieren? Wer bilanziert Vorräte im Fall eines Konsignationslagers, eines Eigentumsvorbehalts, unfertiger Bauten auf fremden Grundstücken, unterwegs befindlicher Waren?
- Wie sind Vorräte auszuweisen? Kann die handelsrechtliche Bilanzgliederung bei IFRS- & IPSAS-Bilanzierung übernommen werden? Welche Besonderheiten gelten bei Emissionsrechten?
- Fragenkomplex "Zugangsbewertung selbst erstellter Vorräte"
- Wie sind selbst erstellte Vorräte bei Zugang zu bewerten?
- Wie werden aktivierungsfähige Abschreibungen (bzw. eliminierungspflichtige Leerkosten) und Fremdkapitalzinsen bestimmt sowie Herstellungskosten von Kuppelprodukten ermittelt?

Zweck (Verbrauch) an und nur sekundär auf die Dauer der Zugehörigkeit zum Betrieb (< zwölf Monate bzw. vier Jahre**<sup>3</sup>** ). Vorratsvermögen umfasst z.B. zum Verkauf (d.h. *Verbrauch*) stehende Ausstellungsmöbel eines Möbeleinzelhändlers und Grundstücke eines mit solchen handelnden Architekten oder zum Wiedereinsatz in der Fertigung bestimmte Walz- und Stanzabfälle, nicht aber (noch unverkäufliche) Gebrauchsgüter, wie Vorführwagen im Kfz-Handel oder Musterhäuser eines Bauunternehmens, die wiederholt vorgeführt werden sollen, d.h. zum mehrmaligen *Gebrauch* bestimmt sind.**<sup>4</sup>** Resümierend sind Vorräte dazu bestimmt, in einem einzigen Produktions- oder Umsatzakt unterzugehen.

Die Definition von Vorräten in den *IFRS* zeugt von einem übereinstimmenden Begriffsverständnis:**<sup>5</sup>** Vorräte sind explizit definiert als "Vermögenswerte,

- die zum Verkauf im normalen Geschäftsgang gehalten werden,
- die sich in der Herstellung für einen solchen Verkauf befinden, oder
- die als Roh-, Hilfs-, und Betriebsstoffe dazu bestimmt sind, bei der Herstellung oder der Erbringung von Dienstleistungen verbraucht zu werden" (IAS 2.6).

Eine vergleichbare Definition findet sich auch in *IPSAS* 12.9. Indes haben dort einerseits Dienstleistungen eine höhere Bedeutung (IPSAS 12.11) und andererseits kommt als Verbrauchsgrund neben einem Umsatz- oder Produktionsakt noch

5 Vgl. Lüdenbach/Hoffmann/Freiberg, Haufe IFRS-Kommentar, 17. Aufl., § 17 Rn. 1.

<sup>1</sup> Vgl. zur Abgrenzung von Anlage- und Umlaufvermögen Lorson/Haustein/Beske, KoR 2018 S. 400 f.

Vgl. Hütten/Lorson, in: Dusemond u.a. (Hrsg.), Handbuch der Rechnungslegung - Einzelabschluss, 5. Aufl., § 247 Rn. 49.

<sup>4</sup> Vgl. Memento, Bilanzrecht für die Praxis, 3. Aufl. 2009, Rn. 10.013, auch mit Verweisen zur Rspr.

ein (Um-)Verteilungsakt in Betracht (IPSAS 12.9). Demnach umfassen Vorräte auch Vermögenswerte (mit Ausnahme von unfertigen Dienstleistungen; IPSAS 12.2), die zur Verteilung gegen keine oder eine symbolische Gegenleistung bestimmt sind (IPSAS 12.11 (b)). Beispiele für Vorräte im staatlichen Sektor sind militärische Lagerbestände (wie Munition), nicht ausgegebene Zahlungsmittel, Verbrauchsmaterial (wie Impfstoffe und Medikamente), strategische Lagerbestände (z.B. Energiereserven) sowie zum Verkauf bestimmte Briefmarken, Grundstücke und Gebäude (IPSAS 12.12). Aus der Zweckbestimmung folgt die Zuordnung der Vorräte zu den kurzfristigen Vermögenswerten bei IFRS- oder IPSAS-Anwendung.**<sup>6</sup>**

#### **b) Beispiele**

#### **Fall 1: Abgrenzung des Vorratsvermögens**

#### *Sachverhalt*:

Im wirtschaftlichen Eigentum einer bilanzierenden Einheit befinden sich am Bilanzstichtag folgende Posten:

- 1. eine wegen Produktionsumstellung nicht mehr genutzte Maschine, die innerhalb der nächsten sechs Monate an ein anderes Unternehmen veräußert werden soll;
- 2. ein Werkzeug, das kundenbezogen beschafft wurde und dessen Nutzung auf gegenwärtige und künftige Aufträge dieses Kunden beschränkt ist;
- 3. Produktproben, die kostenlos abgegeben werden und identisch mit den eigenen verkaufsbestimmten Artikeln sind;
- 4. eine selbst erstellte, aber noch unfertige EDV-Software, die zum Verkauf bestimmt ist;
- 5. geleistete Anzahlungen auf bestellte Vorräte.

Fraglich ist, ob diese Posten zum Vorratsvermögen nach HGB & SsD sowie nach IFRS & IPSAS zählen.

#### *Beurteilung*:

Zu 1.: Wegen ihrer Absatz- bzw. Verbrauchsbestimmung wäre die *ungenutzte* und zum Verkauf stehende *Maschine* nach *HGB & SsD* dem Umlaufvermögen (§ 266 Abs. 2 Nr. B HGB) zuzuordnen. Dabei käme im Mindestgliederungsschema allein ein Ausweis als Vorräte (hier Fertige Erzeugnisse) in Betracht. Indes handelt es sich bei der Maschine nicht um ein selbst zum Absatzzweck hergestelltes und verkaufsfähiges Produkt. Mithin wird die Maschine nach HGB und SsD weiterhin als Teil des Sachanlagevermögens auszuweisen sein.

Nach *IFRS* ist ein Ausweis als zur kurzfristigen Veräußerung bestimmter langfristiger Vermögenswert zu prüfen (IFRS 5). Wird dies wegen des Fehlens einer Voraussetzung gem. IFRS 5.7 f. (wie höchstwahrscheinlicher Verkauf) verneint, kommt grds. ein Ausweis als kurzfristiger Vermögenswert in Betracht. Indes kann es sich deshalb definitorisch nicht um Vorräte handeln, weil die Veräußerung keine zu dem normalen Geschäftsgang zählende Transaktion darstellt (IAS 2.6; IPSAS 12.9). Bei wörtlicher Auslegung handelt es sich bei der Maschine aber auch nicht (mehr) um eine normale Sachanlage, da sie nicht mehr zur Produktion, Vermietung an Dritte oder für Verwaltungszwecke (voraussichtlich länger als eine Periode) gehalten wird (IAS 16.6 bzw. IPSAS 17.13). Gleichwohl sollte wegen der Nutzungsänderung keine Ausweisänderung, d.h. Umgliederung aus den Sachanlagen, erfolgen (z.B. um die Fortführung der planmäßigen Abschreibung bis zum erwarteten Nettoveräußerungswert zu gewährleisten). In Bezug

auf die *IPSAS*-Bilanzierung ist analog zu IFRS zu verfahren, wobei zur Schließung einer Regelungslücke in den IPSAS c.p. grds. auf IFRS 5 zurückgegriffen werden kann.

Zu 2.: *Kundengebundene Werkzeuge* gehören, da sie für mehrere Aufträge eines Kunden eingesetzt werden, im Abschluss nach *HGB & SsD* zum Anlagevermögen.**<sup>7</sup>** Nach *IFRS & IPSAS* kommt es zur Klassifizierung als kurzfristige Vermögenswerte darauf an, ob eine Remonetarisierung innerhalb des normalen Geschäftszyklus erfolgt. Indes genügen die kundengebundenen Werkzeuge – wie auch die veräußerungsbestimmte Maschine – nicht den Definitions- und Ansatzbedingungen von Vorräten, sondern jenen von Sachanlagen, weshalb sie hierunter auszuweisen sind. Alternativ wären noch zwei Sachverhalte zu prüfen: Nach IFRS (und analog IPSAS) könnte erstens eine Klassifizierung der Werkzeuge als *(embedded) lease* i.S.v. IFRS 16. B9 erwogen werden. Dies ist letztlich jedoch zu verneinen, weil der Kunde weder direkt noch indirekt das Design des Werkzeugs vorherbestimmen kann (IFRS 16.B24).**<sup>8</sup>** Zweitens wäre unter Wesentlichkeitsgesichtspunkten zu beurteilen, ob eine Aktivierung erfolgen muss.

Zu 3.: In einem Abschluss nach *HGB* stellen die *Produktproben*, wie Ärztemuster in der Pharmaindustrie, Vorratsvermögen dar.**<sup>9</sup>** Dies gilt mangels abweichender Regelungen auch für eine *SsD*-Bilanz. Sog. promotional goods dürfen bei *IFRS*-Bilanzierung nicht als Vorräte ausgewiesen werden. Sie erfüllen nicht die Definitionskriterien von IAS 2.6, da sie weder zum Verkauf gehalten werden noch sich in der Herstellung hierfür befinden und auch keine Roh-, Hilfs- und Betriebsstoffe darstellen.**<sup>10</sup>** Hingegen dürfen *IPSAS*-Anwender sie deshalb als Vorräte zeigen, weil IPSAS 2.11 (b) explizit auch zur kostenlosen Verteilung bestimmte Vermögenswerte hierunter subsumiert.

Zu 4.: Unfertige verkaufsbestimmte Erzeugnisse sind in allen betrachteten Normensystemen definitionsgemäß Bestandteil der Vorräte. Auf ihre materielle Natur kommt es nicht an. Mithin ist die EDV-Software nach *HGB & SsD* sowie nach *IFRS & IPSAS* im Vorratsvermögen auszuweisen.**<sup>11</sup>**

Zu 5.: *Geleistete Anzahlungen* auf bestellte Vorräte werden im Bilanzgliederungsschema des § 266 Abs. 2 Nr. B.I.4 *HGB* explizit als Posten des Vorratsvermögens benannt. Hierfür spricht, dass der damit verbundene Lieferanspruch auf Vorräte und nicht auf Geld gerichtet ist und nur bei Nichtbelieferung eine Rückerstattung in Betracht kommt. Da die *SsD* Anlage 1 diesem Bilanzgliederungsschema weitgehend folgt, sind die geleisteten Anzahlungen im Abschluss nach *HGB & SsD* als Vorräte auszuweisen.**<sup>12</sup>** Geleistete Anzahlungen auf Vorräte genügen indes nicht den Definitionskriterien von Vorräten nach *IFRS & IPSAS*. Mithin kommt nur deren Ausweis unter den Forderungen in Betracht.**<sup>13</sup>**

# **2. Wann werden Vorräte aktiviert?**

# **a) Allgemeines**

Weder HGB & SsD noch IAS 2 & IPSAS 12 regeln den Ansatz von Vorratsvermögen. Daher gelten hierfür folgende Regeln:

Zur Abgrenzung zwischen currrent und non-current assets vgl. Lorson/Haustein/Beske, KoR 2018 S. 401 f.

<sup>7</sup> Vgl. Bertram, in: Bertram u.a. (Hrsg.), Haufe HGB Kommentar, 9. Aufl., § 247 Rn. 25.

<sup>8</sup> Vgl. Lüdenbach/Hoffmann/Freiberg, a.a.O (Fn. 5), § 28 Rn. 231.

<sup>9</sup> Vgl. Lüdenbach/Hoffmann/Freiberg, a.a.O (Fn. 5), § 17 Rn. 9, mit Verweis auf BFH vom 30.01.1980 – I R 89/79, BStBl. II 1980 S. 327.

<sup>10</sup> Grds. dienen Produktproben für Ärzte u.Ä. dem Aufbau oder der Stärkung der eigenen Marke oder der Kundenbeziehung. Da die Aktivierung selbst geschaffener Marken und Kundenbeziehungen nach IAS 38 untersagt ist, sind die Aufwendungen für den Erwerb/Herstellung der Produktproben als Aufwand zu erfassen. Vgl. auch IFRIC-Update, September 2017, S. 8, abrufbar unter http://hbfm.link/5638 (Abruf: 12.08.2019).

<sup>11</sup> Vgl. Memento, a.a.O. (Fn. 4), Rn. 10.009, sowie Lüdenbach/Hoffmann/Freiberg, a.a.O (Fn. 5), § 17 Rn. 3.

<sup>12</sup> Vgl. Memento, a.a.O. (Fn. 4), Rn. 10.009.

<sup>13</sup> Vgl. Lüdenbach/Hoffmann/Freiberg, a.a.O (Fn. 5), § 17 Rn. 64.

- Es muss sich um einen Vermögensgegenstand bzw. Vermögenswert handeln**14**,
- der sich im wirtschaftlichen Eigentum des Bilanzierenden befindet**15**,
- der den Definitionskriterien von Vorräten genügt**16** und
- für den weder Bilanzierungsverbote noch -wahlrechte existieren.
- **b) Konkrete Fragestellungen: Wer bilanziert Vorräte im Fall eines Konsignationslagers, eines Eigentumsvorbehalts, unfertiger Bauten auf fremden Grundstücken, unterwegs befindlicher Waren?**

Typische Sachverhalte, bei denen sich die Bilanzierungspflicht

- 1. *nicht nach dem Besitz* eines Lageristen, sondern nach dem rechtlichen bzw. nach dem wirtschaftlichen Eigentum an Vorräten richtet, bildet der Fall eines Konsignationslagers;
- 2. nach dem wirtschaftlichen Eigentum und *nicht nach dem juristischen Eigentum* richtet, bilden:
	- vom Käufer zu aktivierende Vorräte, obwohl diese bis zur vollständigen Bezahlung unter dem Eigentumsvorbehalt des Verkäufers stehen;
	- vom Auftragnehmer/Hersteller so lange zu aktivierende unfertige Bauten auf fremden Grundstücken, bis Übergabe und Abnahme erfolgt sind, obschon sie juristisch mit dem Grundstück des Auftraggebers/ Käufers verschmelzen.**<sup>17</sup>**

Der Vorrang des wirtschaftlichen Eigentums gilt in allen genannten Fällen sowohl nach *HGB & SsD* als auch nach *IFRS & IPSAS*.

# **Fall 2: Lieferung von Handelswaren**

#### *Sachverhalt*:

Eine bilanzierende Einheit mit Sitz in Deutschland schließt einen Kaufvertrag über die Lieferung von Handelswaren ab. Die Waren werden aus den USA per Schiff nach Deutschland geliefert. Im Kaufvertrag sind auch die Lieferbedingungen spezifiziert. Demnach geht die Gefahr des Verlustes oder der Beschädigung der Ware über, sobald die Ware in New York an Bord des Schiffes ist. Fraglich ist, ab wann die Handelswaren bilanziell zu erfassen sind, wenn es sich bei dem Bilanzierenden um die HgB-GmbH, das Bundesland Süd-Sachsendahl (S-SD), die IF-RISS AG bzw. der Urlaubsregion IB-SaS handelt.

# *Beurteilung*:

In allen zu betrachtenden Normensystemen wird es – in Ermangelung konkreter Regelungen zum Zugangszeitpunkt von sog. unterwegs befindlicher (d.h. rollender, schwimmender oder fliegender) Ware – zur Bestimmung des Zugangszeitpunkts spätestens auf den Zeitpunkt des Zugangs des wirtschaftlichen Eigentums bzw. des Übergangs der Preisgefahr ankommen. Bei den ggf. divergierenden nationalen Normen handelt es sich regelmäßig um ein einzelvertraglich – z.B. durch sog. Handelsklauseln (incoterms) – abdingbares Recht. Die Sachverhaltsbeschreibung enthält eine solche Regelung, hier free on board (FOB). Demnach gehen Risiken und Chancen nach Überqueren der Reling des Schiffs in New York vollständig auf den Besteller über. Ab diesem Zeitpunkt haben *HGB- und SsD- sowie IFRS- und IPSAS-Anwender* die Vorräte zu bilanzieren.

# **3. Wie sind Vorräte auszuweisen?**

# **a) Allgemeines**

Den Ausweis von Vorräten in der Handelsbilanz regeln § 266 Abs. 2 B I. *HGB* und *SsD* I. Anlage 1a. Sie sind gesondert zu zeigen und – grds. dem Geschäftszyklus folgend – zu untergliedern in:

- 1. Roh-, Hilfs- und Betriebsstoffe (*RHB*): Sie werden unmittelbar in der Produktion eingesetzt. Rohstoffe (wie bspw. Metall oder Wolle) gehen wie Hilfsstoffe (z.B. Kleber oder Schrauben) in das Erzeugnis ein, wobei erstere es – anders als letztere – wesentlich prägen. Dies unterscheidet sie von Betriebsstoffen, die nur den Produktionsprozess unterstützen (z.B. Strom oder Schmierstoffe);
- 2. Unfertige Erzeugnisse (*UFE*), unfertige Leistungen (*UFL*): Das sind selbst erstellte materielle Vermögensgegenstände/Vermögenswerte (UFE) bzw. immaterielle Dienstleistungen (UFL), welche marktbestimmt, aber am Bilanzstichtag noch nicht verkaufsreif bzw. noch in Arbeit sind. Rechtlich gesehen stellen UFL Forderungen dar;**<sup>18</sup>**
- 3. Fertige Erzeugnisse (FE) und Waren: Mit Erreichen der Verkaufsreife endet der Herstellungszeitraum. Dann werden UFE zu Fertigerzeugnissen. Waren sind gleichfalls marktbestimmte Vermögensgegenstände/Vermögenswerte. Sie wurden fremdbezogen und sollen ohne (wesentliche) Be- oder Weiterverarbeitung veräußert werden;
- 4. Geleistete Anzahlungen: Es handelt sich um Vorleistungen einer Vertragspartei im Rahmen eines schwebenden Geschäfts.**<sup>19</sup>**

# **b) Kann die handelsrechtliche Bilanzgliederung bei IFRS- & IPSAS-Bilanzierung übernommen werden?**

Eine analoge Gliederung ist auch bei *IFRS- & IPSAS*-Bilanzierung sachgerecht (mit Ausnahme der geleisteten Anzahlungen; vgl. Fall 1 Nr. 5) und verbreitet**20**, zumal IFRS & IPSAS kein Mindestgliederungsschema kennen. Zwingend ist nur, die Vorräte als kurzfristig (current assets) auszuweisen (IAS 1.60; IPSAS 1.70).

Schließlich gewährt § 268 Abs. 5 Satz 2 HGB explizit *HGB-Anwendern* das Wahlrecht, *erhaltene Anzahlungen* auf Bestellungen nicht als Verbindlichkeit ausweisen zu müssen, sondern offen von den Vorräten absetzen zu dürfen. Demgegenüber müssen *SsD-, IFRS- & IPSAS-Bilanzierer* Vermögenswerte und Schulden trennen und unverrechnet (brutto) ausweisen (SsD I.5.8.5; IAS 1.60 bzw. IPSAS 1.48).**<sup>21</sup>**

#### **c) Welche Besonderheiten gelten bei Emissionsrechten?**

Einen besonderen Bilanzierungssachverhalt bilden (Schadstoff- bzw. Treibhausgas-)*Emissionsrechte.***22** Diese sind nicht zuletzt aufgrund ihrer Handelbarkeit (immaterielle) Vermögensgegenstände bzw. Vermögenswerte.**23** Ihre Gültigkeit beträgt drei bis fünf Jahre. Sie werden aber jährlich (teilweise unentgeltlich**24**) gewährt und sind jährlich abzurechnen. Folglich erfolgt keine Nutzung, sondern ein Verbrauch im Produk-

<sup>14</sup> Vgl. Lorson/Haustein/Beske, KoR 2018 S. 145, 398.

<sup>15 § 246</sup> Abs. 1 Satz 2 HGB; IASB-CF.4.3 ff. bzw. IPSASB-CF.5.6 ff.

<sup>16</sup> Vgl. Lorson/Haustein/Beske, KoR 2018 S. 91-99.

<sup>17</sup> Vgl. Coenenberg/Haller/Schultze, a.a.O. (Fn. 2), S. 216.

<sup>18</sup> Vgl. Coenenberg/Haller/Schultze, a.a.O. (Fn. 2), S. 216.

<sup>19</sup> Vgl. Baetge/Kirsch/Thiele, Bilanzen, 13. Aufl., S. 368.

<sup>20</sup> Vgl. Köll/Prachner/Schatz, in: Adam (Hrsg.), Praxishandbuch IPSAS, 2016, S. 158.

<sup>21</sup> Vgl. Lüdenbach/Hoffmann/Freiberg, a.a.O. (Fn. 5), § 2 Rn. 29.

<sup>22</sup> Vgl. Lorson/Toebe, KoR 2008 S. 498-510.

<sup>23</sup> Vgl. IDW RS HFA 15, Tz. 4.

<sup>24</sup> Vgl. Umweltbundesamt, Der Europäische Emissionshandel, abrufbar unter http://hbfm. link/5603 (Abruf: 05.08.2019).

tionsprozess oder im Emissionsrechtehandel. Deshalb sind sie bei *HGB- oder SsD*-Bilanzierung als Vorräte auszuweisen (ungeachtet dessen, ob sie entgeltlich oder unentgeltlich erworben wurden). Produktionsbestimmte Emissionsrechte ähneln Betriebsstoffen. Indes ist ein (separater) Sonderausweis bei wesentlichen Beträgen geboten.**25** Der (verbleibende) Handelsbestand zählt nicht zu den Vorräten, sondern – wie jedweder nicht zur üblichen Handelstätigkeit erworbene Vermögensgegenstand**26** – zu den sonstigen Vermögensgegenständen.**27** Diese Überlegungen zum Ausweis gelten vom Grundsatz her ebenso für *IFRS*-Bilanzierer**28** und *IPSAS*-Anwender.

# **III. Zugangsbewertung**

# **1. Wie sind selbst erstellte Vorräte bei Zugang zu bewerten? a) Allgemeines**

Die Erstbewertung selbst erstellter Vorräte erfolgt nach *HGB, SsD, IFRS und IPSAS* im Zugangszeitpunkt zu Herstellungskosten (§ 253 Abs. 1 Satz 2 HGB; SsD I.4.2.1.; IAS 12.12 ff.; IPSAS 12.20 ff.). Die handelsrechtlichen Herstellungskosten**<sup>29</sup>** umfassen sowohl Einzel- als auch Gemeinkosten, wobei zu unterscheiden ist zwischen

(1) *Pflichtbestandteilen* (§ 255 Abs. 2 Satz 2 HGB)

- Einzelkosten für Material und Fertigung sowie Sonderkosten der Fertigung,
- angemessene Gemeinkosten für Material und Fertigung einschließlich des durch die Fertigung veranlassten Werteverzehrs des Anlagevermögens;

und (2) *Wahlbestandteilen* (§ 255 Abs. 2 Satz 3 HGB) – sonstige angemessene und auf den Zeitraum der Herstellung entfallende Gemeinkosten für

- allgemeine Verwaltung,
- soziale Einrichtungen des Betriebs und freiwillige soziale Leistungen,
- betriebliche Altersversorgung;

sowie (3) einem *sonstigen Wahlbestandteil* (§ 255 Abs. 3 HGB): Soweit Zinsen für Fremdkapital auf den Zeitraum der Herstellung entfallen, gelten sie als Herstellungskosten (Bewertungshilfe).

Mithin besteht bei *HGB-Bilanzierung* ein Wahlrecht zur Bewertung i.H.d. Wertuntergrenze (nur Pflichtbestandteile) oder der Wertobergrenze (Pflichtbestandteile und alle Wahlbestandteile) oder eines Zwischenwerts. Dabei steht nur der Einbezug von Gemeinkosten (nicht: Einzelkosten) unter einem Angemessenheitsvorbehalt.**30** Deshalb sind bspw. Leerkosten bei der Bestimmung des durch die Fertigung veranlassten Werteverzehrs des Anlagevermögens aus den Abschreibungsbeträgen herauszurechnen. Die *SsD* eliminieren die handelsrechtlichen Wahlrechte und schreiben eine Bewertung zur Wertuntergrenze vor (SsD I.4.2.1.).

*IFRS* und *IPSAS* definieren Herstellungskosten als direkt zurechenbare, angemessene und auf den Zeitraum der Herstellung entfallende (Einzel- und Gemein-)Kosten. Sie müssen notwendig sein, um einen Vermögenswert zu entwerfen, herzustellen

- 27 Vgl. IDW RS HFA 15, Tz. 7 f., sind außerhalb der Vorräte als sonstige Vermögensgegenstände (B.II.4.) auszuweisen.
- 28 Vgl. Lüdenbach/Hoffmann/Freiberg, a.a.O. (Fn. 5), § 13 Rn. 51.
- 29 Vgl. Lorson/Haustein/Beske, KoR 2018 S. 533, für eine Übersicht.
- 30 Vgl. Schubert/Hutzler, in: Grottel u.a. (Hrsg.), Beck'scher Bilanzkommentar, 11. Aufl., § 255 Rn. 353.

oder in seinen gebrauchs- bzw. verkaufsbestimmten Zustand zu versetzen (IAS 2.11; IPSAS 12.18). Dazu zählen u.a.:

- Kosten für Material und Dienstleistungen,
- Aufwendungen für Leistungen an Arbeitnehmer,
- Produktionsgemeinkosten (auf Normalkostenbasis) und
- bestimmte Fremdkapitalzinsen bei qualifizierten Vermögenswerten (Pflicht gem. IAS 2.17 i.V.m. IAS 23; Wahlrecht ("Allowed Alternative Treatment") gem. IPSAS 5.18).

IAS 2.13 und 2.16 bzw. IPSAS 12.21 und 12.25 enthalten weiterhin explizite Aktivierungsverbote für Leerkosten, ungewöhnlich hohe Beträge betreffend Materialabfall, Fertigungs- und sonstige Produktionskosten, nicht produktionsbezogene Verwaltungskosten, Kosten für die Lagerung nach dem Erreichen der Verkaufsreife, Vertriebskosten und die Gewinnmarge.

IAS 2.14 geht explizit auf *Kuppelproduktion* ein und beschreibt als mögliche Verfahren zur Ermittlung der Herstellungskosten von Kuppelprodukten das Restwert- sowie das Äquivalenzziffernverfahren.**<sup>31</sup>**

Ein besonderes Bilanzierungsfeld im öffentlichen Sektor bildet die Herstellung von *Bargeld, Briefmarken* usw. Anders als die SsD verbietet IPSAS 12.13 explizit deren Zugangsbewertung zum Nennwert und schreibt eine Bewertung zu Herstellungskosten (wie Druck- oder Prägekosten) vor.

#### **b) Beispiele**

# **Fall 3.1: Eliminierung von Leerkosten**

#### *Sachverhalt*:

Eine bilanzierende Einheit hat folgende Daten ermittelt: Im Durchschnitt der letzten fünf Jahre ergibt sich eine Normalbeschäftigung (Normalauslastung) i.H.v. 100 Mengeneinheiten (ME) bei einer Schwankungsbreite von 20%. Im Bilanzierungszeitraum liegt die Ist-Beschäftigung bei 60 ME. Die gesamten Abschreibungen im Produktionsbereich betragen 100.000 €. Darin enthalten sind außerplanmäßige Abschreibungen i.H.v. 20.000 €.

Fraglich ist die Höhe des in die Herstellungskosten der produzierten Einheiten einbeziehungsfähigen Wertverzehrs des Anlagevermögens, wenn es sich alternativ um die HgB-GmbH, das Bundesland Süd-Sachsendahl (S-SD), die IF-RISS AG bzw. die Urlaubsregion IB-SaS handelt.

#### *Beurteilung*:

Außerplanmäßige Abschreibungen bzw. Wertminderungsaufwendungen sind weder nach HGB & SsD noch nach IFRS & IPSAS aktivierungsfähig. Sie sind nicht durch die Fertigung veranlasst (§ 255 Abs. 2 Satz 2 HGB; SsD I.4.2.1) bzw. weder (nahezu) unmittelbar vom Produktionsvolumen abhängig noch unabhängig davon zeitlich konstant (IAS 2.13; IPSAS 12.21). Zudem liegt eine Unterauslastung mit der Maßgabe vor, dass Leerkosten aus den planmäßigen Abschreibungen zu eliminieren sind, um den produzierten Einheiten keine überhöhten anteiligen Abschreibungsbeträge zuzurechnen. Im Beispiel können *HGB- & SsD- sowie IFRS- & IPSAS-Bilanzierer* von einer Normalauslastung von 100 ME ausgehen. Die anteiligen planmäßigen Abschreibungen betragen

- bei Normalbeschäftigung: 80.000 € für 100 ME = 800 €/ME;
- bei Ist-Beschäftigung: 80.000 € für 60 ME = 1.333 €/ME.

<sup>25</sup> Vgl. IDW RS HFA 15, Tz. 7.

<sup>26</sup> Vgl. Adler/Düring/Schmaltz, Rechnungslegung und Prüfung der Unternehmen, 6. Aufl., § 266 HGB Rn. 114.

<sup>31</sup> Vgl. Coenenberg/Fischer/Günther, Kostenrechnung und Kostenanalyse, 9. Aufl., S. 157, und Lorson/Schweitzer, in: Küting (Hrsg.), Saarbrücker Handbuch der betriebswirtschaftlichen Beratung, 4. Aufl., S. 424-426, Tz. 1204-1207.

Gem. *HGB & SsD* gelten Unterschreitungen der Normalbeschäftigung von 20-30% als tolerabel.**<sup>32</sup>** Mithin müssen Bilanzierer – bei einer Toleranzgrenze von 20% – 333 €/ME als Leerkosten eliminieren. Dabei handelt es sich um den Differenzbetrag zu den Abschreibungen je ME, der bei einer noch tolerablen Unterbeschäftigung (80, statt 100 ME) zugerechnet worden wäre (hier 1.000 €/ME = 80.000 €/80 ME). Auf freiwilliger Basis dürfen aber auch die vollen Leerkosten i.H.v. 533 €/ME aus den planmäßigen Abschreibungen herausgerechnet werden (= 1.333 – 800).

*IFRS- & IPSAS*-Bilanzierer sollten die Herstellungskosten ebenfalls um mindestens 333 € je Mengeneinheit eliminieren müssen. Da bei der Ermittlung der Normalbeschäftigung explizit auf ein Produktionsniveau abzustellen ist, das der "Normalkapazität nahe kommt" (IAS 2.13; IPSAS 12.21) müssen Leerkosten (wohl) nicht in vollem Umfang herausgerechnet werden.

#### *Hinweis*:

Die Normalbeschäftigung kann – wie hier – als unter normalen Umständen zu produzierende Menge an Produkten oder alternativ etwa durch die normalerweise in Anspruch genommene Kapazität einer Maschine (wie um planmäßige Instandhaltungsmaßnahmen bereinigte Maschinenstunden) bestimmt werden (IAS 2.13; IPSAS 12.21). Dementsprechend wird zur Bestimmung der Normalbeschäftigung im handelsrechtlichen Schrifttum auch für den Rückgriff auf "die Optimalkapazität abzgl. notwendiger Ausfallzeiten"**<sup>33</sup>** plädiert.

#### **Fall 3.2: Aktivierung von Fremdkapitalzinsen**

#### *Sachverhalt*:

Eine bilanzierende Einheit stellt Rum aus deutschen Zuckerrüben her. Der Rum muss 10 Jahre bis zur Verkaufsreife im Holzfass lagern. Zur Finanzierung der Holzfässer und der weiteren produktionsbezogenen Kosten wird ein Darlehen mit einer Laufzeit von zehn Jahren aufgenommen. Fraglich ist die Aktivierungsfähigkeit von Finanzierungskosten, wenn es sich alternativ um die HgB-GmbH, das Bundesland Süd-Sachsendahl (S-SD), die IF-RISS AG bzw. die Urlaubsregion IB-SaS handelt.

#### *Beurteilung*:

Fremdkapitalkosten sind bzw. dürfen bei *IFRS- bzw. IPSAS-Anwen*dung aktiviert werden, soweit sie "direkt dem Erwerb, dem Bau oder der Herstellung eines qualifizierten Vermögenswerts zugeordnet werden können" (IAS 23.8; IPSAS 5.18), wenn deren wirtschaftlicher Nutzen wahrscheinlich ist und die Kosten verlässlich ermittelt werden können (IAS 23.9; IPSAS 5.19). Einen qualifizierten Vermögenswert kennzeichnet, dass "ein beträchtlicher Zeitraum erforderlich ist, um ihn in seinen beabsichtigten gebrauchs- oder verkaufsfähigen Zustand zu versetzen" (IAS 23.5; IPSAS 5.5). Die Aktivierung der Fremdkapitalzinsen erfolgt über den gesamten Herstellungszeitraum. Das ist der Zeitraum, in dem Aufwendungen anfallen und das Produkt noch nicht verkaufsreif ist. Bei individuell aufgenommenen Krediten sind die Fremdkapitalzinsen jeweils um den Zinsertrag aus der Anlage noch nicht zur Herstellung genutzten Fremdkapitals zu kürzen (IAS 23.12; IPSAS 5.23). Zudem muss nach erfolgter Aktivierung ein Niederstwerttest zur Vermeidung einer Überbewertung erfolgen (IAS 23.16; IPSAS 5.29).

Da der Rum zur Erlangung der Verkaufsreife länger (als ein Jahr) reifen muss, ist die Voraussetzung des qualifizierten Vermögenswerts gegeben. Im Fallbeispiel besteht aber nach IFRS deshalb ein Aktivierungswahlrecht (keine Pflicht), weil der Rum wiederholt in großen Mengen hergestellt wird (IAS 23.4 (b)).**34** Mithin darf die *IF-RISS AG* Fremdkapitalzinsen aktivieren oder als Zinsaufwand erfassen. Desgleichen gilt für die Urlaubsregion *IB-SaS* und die *HgB-GmbH* (IPSAS 5.17 f. bzw. § 255 Abs. 3 Satz 2 HGB). Nur das *Bundesland S-SD* muss die Fremdkapitalzinsen als Aufwand erfassen.

#### *Hinweis*:

Das Rum-Beispiel illustriert im Grunde eine Facette der Abgrenzung des *Herstellungszeitraums*. Bspw. zählen Lagerkosten fertiger Erzeugnisse regelmäßig ebenso wenig dazu wie Verpackungskosten. Ausnahmen bilden solche Fälle, in denen die Verkaufsreife erst durch die Lagerung oder die Verpackung (etwa nur zweidimensional determinierter Produkte, wie Flüssigkeiten oder Gase) erreicht wird.**<sup>35</sup>**

Einen weiteren Sonderfall bilden bei Vertragsabschluss fällige *Verkaufsprovisionen* bei Fertigungsaufträgen (Langfristfertigung). Verkaufsprovisionen sind im Normalfall Sondereinzelkosten des Vertriebs und als solche weder nach HGB & SsD noch nach IFRS & IPSAS aktivierungsfähig. Demgegenüber können Verkaufsprovisionen bei Langfristfertigung Sondereinzelkosten der Fertigung sein, mit denen der Herstellungszeitraum beginnt. Schließlich werden sie nicht für den Absatz verkaufsreifer Produkte, sondern für die Erteilung des Auftrags zur Erstellung eines kundenindividuellen Erzeugnisses gewährt.**<sup>36</sup>**

# **Fall 3.3: Bestimmung der aktivierungsfähigen Fremdkapitalzinsen nach HGB & IFRS**

#### *Sachverhalt*:

Die bilanzierende Einheit hat am 01.01. $t_1$  mit der Produktion einer Maschine begonnen, um sie in  $t<sub>3</sub>$  zu veräußern. Für die Herstellung werden zwei Jahre veranschlagt. Die Maschine wird am 31.12.t<sub>1</sub> unter den unfertigen Erzeugnissen ausgewiesen. Die Fertigung wird durch Kreditaufnahme finanziert. Das Unternehmen nimmt ein Darlehen i.H.v. 75.000 € auf, welches am 01.01. $t_1$  voll ausgezahlt wird. Der Nominalzins beträgt 6% p.a., der Effektivzins inklusive Nebenkosten 6,5% p.a. Es wird angenommen, dass der Effektivzinssatz dem durchschnittlichen Fremdkapitalzinssatz entspricht. Nicht genutzte Beträge werden zu 3% p.a. angelegt. Tab. 2 zeigt die Nutzung des Kredits zur Finanzierung zahlungswirksamer Herstellungskosten sowie den noch nicht hierfür in Anspruch genommenen angelegten Restbetrag.

#### **Tab. 2: Inanspruchnahme des Kredits**

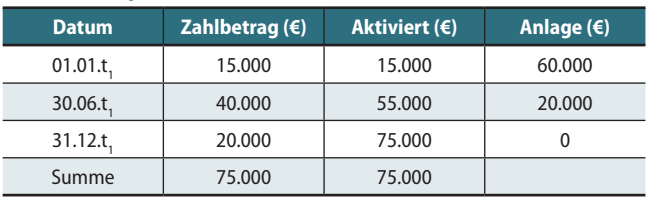

Fraglich ist die Höhe des aktivierungsfähigen Betrags für die HgB-GmbH und die IF-RISS AG. Die Kriterien für einen qualifizierten Vermögenswert gem. IAS 23.5 seien annahmegemäß erfüllt.

36 Vgl. Knop/Küting/Knop, a.a.O. (Fn. 35), § 255 Rn. 319.

<sup>32</sup> Vgl. Christiansen, StBp 1986 S. 173-179.

<sup>33</sup> Schubert/Hutzler, a.a.O. (Fn. 30), § 255 Rn. 438.

<sup>34</sup> Vgl. Lüdenbach/Hoffmann/Freiberg, a.a.O (Fn. 5), § 17 Rn. 46.

<sup>35</sup> Vgl. Knop/Küting/Knop, in: Küting/Pfitzer/Weber (Hrsg.), Handbuch der Rechnungslegung – Einzelabschluss, Stand: 12/2015, § 255 Rn. 232.

#### **Tab. 3: Ermittlung der aktivierungsfähigen Fremdkapitalzinsen**

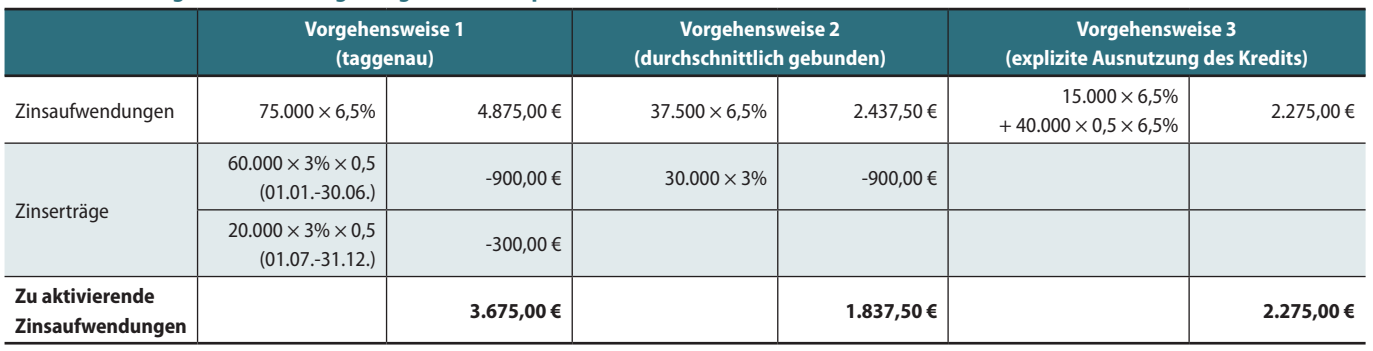

### **Tab. 4: Ermittlung der Herstellungskosten von Kuppelprodukten (alle Werte in €, sofern nicht anders bestimmt)**

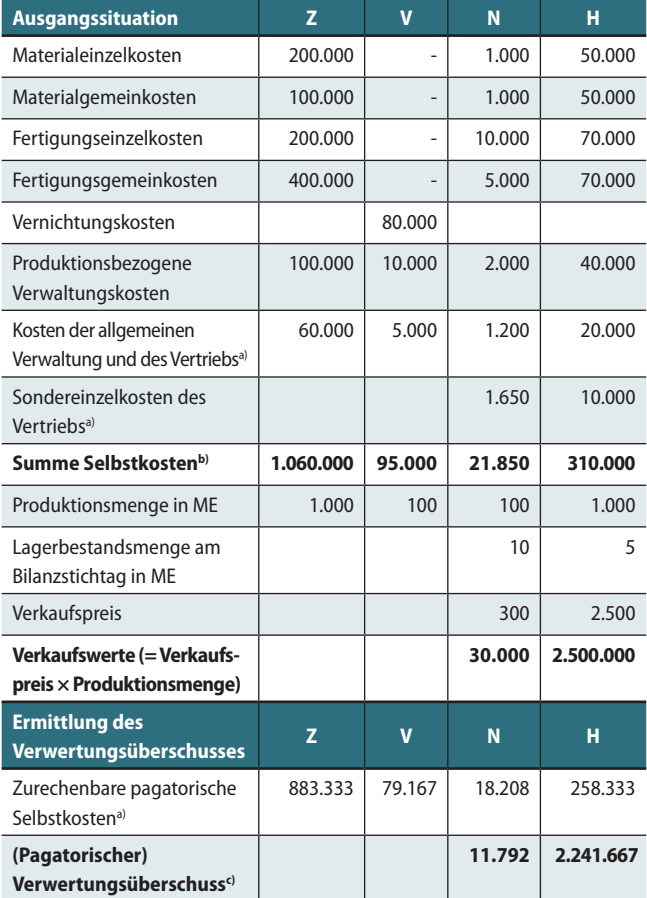

a) Nicht aktivierungsfähig

b) Alle Kosten setzen sich wie folgt zusammen: Pagatorische Kosten zuzüglich 20% an kalkulatorischen Kosten

c) Verkaufswerte abzüglich zurechenbarer pagatorischer Selbstkosten

#### *Beurteilung*:

Für die IF-RISS AG besteht ein Ermessensspielraum bezüglich der Ermittlung der zu aktivierenden Fremdkapitalzinsen. Grundsätzlich kann bei wörtlicher Auslegung auf individuelle Zinsen von speziell aufgenommenem Fremdkapital abzüglich von Erträgen aus erfolgten Mittelanlagen (IAS 23.12-13) oder auf durchschnittliche Zinsen von anderweitigem Fremdkapital (IAS 23.14) abgestellt werden. Die Aktivierungsobergrenze bildet der tatsächlich gezahlte periodenspezifische Betrag an Fremdkapitalzinsen (IAS 23.14). Im vorliegenden Fall individuell aufgenommenen Fremdkapitals wären drei Vorgehensweisen denkbar:

- 1. die Berücksichtigung taggenauer Zahlungen,
- 2. die Berücksichtigung durchschnittlich gebundener Darlehen/Festgelder sowie
- 3. Aktivierung lediglich i.H.d. ausgenutzten Kreditvolumens.
- In Tab. 3 werden die verschiedenen Vorgehensweisen veranschaulicht.

Nur die beiden ersten Varianten sind aus dem Wortlaut von IAS 23.12- 14 ableitbar. Bei strenger Auslegung ist die erste Vorgehensweise jedoch kritisch zu sehen, da in IAS 23.17 explizit auf Ausgaben, die auf den Vermögenswert entfallen, abgestellt wird.

Die Inanspruchnahme des Aktivierungswahlrechts nach *HGB* ist möglich, da der Kreditvertrag zur Finanzierung der Herstellung abgeschlossen wurde. Bei der Ermittlung des Aktivierungsbetrags ist ebenfalls auf den Zeitraum der Herstellung abzustellen. Die Fremdkapitalzinsen sind ähnlich wie nach IFRS unter Bezugnahme auf den Effektivzins zu ermitteln (unter Berücksichtigung zinsähnlicher Aufwendungen, aber ohne Kosten der Kapitalbeschaffung). Die aktivierungsfähigen Aufwendungen errechnen sich als durchschnittlich gebundenes Fremdkapital ohne Mittelanlagen. Mithin dürfen vereinfachend nur 2.275 € aktiviert werden.**<sup>37</sup>**

#### *Hinweis*:

Bei *SsD-Bilanzierung* besteht ein Aktivierungsverbot. *IPSAS-Anwender*, die das Wahlrecht zur Aktivierung von Fremdkapitalzinsen ausüben wollen, gehen wie IFRS-Bilanzierer vor (IPSAS 5.23 bzw. IPSAS 5.25 für Vorgehensweise 1 bzw. 2).

Wenn und soweit bei Auftragsfertigung Fremdkapitalzinsen freiwillig (HGB oder IPSAS) bzw. pflichtgemäß (IFRS) aktiviert werden, zählen sie zu den sog. Auftragskosten, die eine mögliche Maßgröße zur Ermittlung des Fertigstellungsgrads bilden (sog. Cost-to-Cost-Methode).**<sup>38</sup>**

#### **Fall 3.4: Herstellungskosten von Kuppelprodukten<sup>39</sup>**

#### *Sachverhalt*:

Eine bilanzierende Einheit stellt in Kuppelproduktion durch Weiterverarbeitung des Zwischenprodukts Z drei Erzeugnisse her: ein Vernichtungsprodukt V, ein nach Veredelung verkaufsfähiges Nebenprodukt N und ein nach Weiterverarbeitung marktreifes Hauptprodukt H.

Fraglich ist die Bewertung des Endbestands von N und von H zu vollen Herstellungskosten nach dem

- Restwertverfahren und
- Äquivalenzziffernverfahren (auf Basis von Verkaufswerten),
- 37 Vgl. Kirsch, in: Kirsch (Hrsg.), Rechnungslegung, 2. Aufl., § 255 Rn. 208-209; Knop/Küting/Knop, a.a.O. (Fn. 35), § 255 Rn. 313-317.
- 38 Fertigungsaufträge werden im nächsten Teil behandelt.
- 39 Vgl. Lorson, in: Busse von Colbe (Fachliche Leitung), Schriftlicher Lehrgang IAS/IFRS, 9. Aufl.

# **Tab. 5: Bestandsbewertung bei Anwendung des Restwertverfahrens (alle Werte in €, sofern nicht anders bestimmt)**

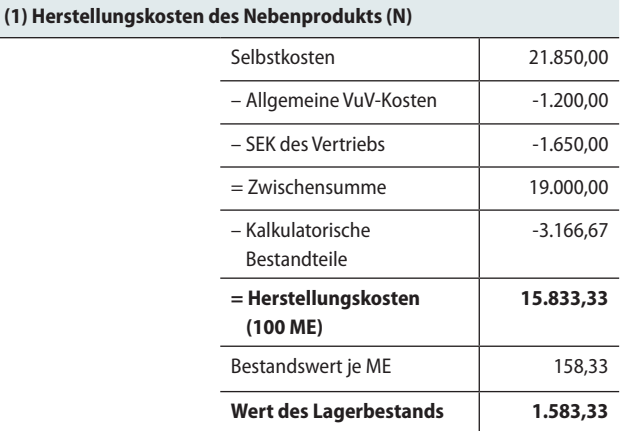

#### **(2) Herstellungskosten des Hauptprodukts (H)**

**Nebenrechnung zur Ermittlung des Restwerts** 

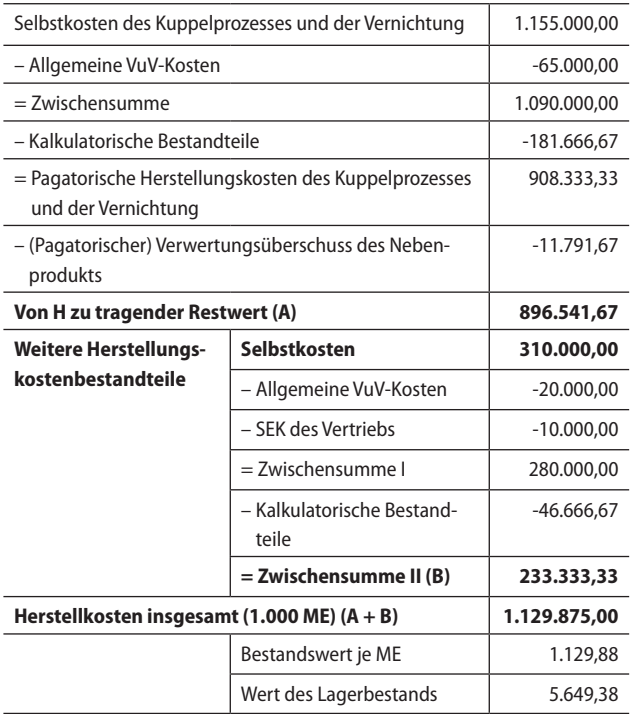

wenn es sich alternativ um die HgB-GmbH, das Bundesland Süd-Sachsendahl (S-SD), die IF-RISS AG bzw. die Urlaubsregion IB-SaS handelt. Die Ausgangsdaten enthält Tab. 4.

#### *Beurteilung*:

Generell sind Gemeinkosten immer dann aktivierungsfähig, wenn sie den erstellten Leistungen auf einer systematischen Grundlage zugerechnet werden können. Dies gilt auch für den Fall der Kuppelproduktion (joint products). Bei der Kuppelproduktion bringt ein einheitlicher Produktionsvorgang mindestens zwei unterschiedliche Produkte hervor. Hierfür sehen *IFRS & IPSAS* vor, dass die Herstellungskosten nach dem Restwert- oder dem Äquivalenzziffernverfahren bestimmt werden (vgl. IAS 2.14 bzw. IPSAS 12.23). Beim *Restwertverfahren* muss das Hauptprodukt nicht die gesamten Kosten der Kuppelproduktion und der Vernichtung nicht verkaufsfähiger Kuppelprodukte tragen. Vielmehr werden die Gesamtkosten um die Nettoverkaufserlöse (sog. Verwertungsüberschüsse = [Verkaufspreis abzüglich der zuordenbaren Teile der Selbstkosten] × Produktionsmenge) von Nebenprodukten vermindert. Beim *Äquivalenzwertverfahren* erfolgt die Zuordnung der Kosten auf die Kuppelprodukte z.B. nach dem sog. Tragfähigkeitsprinzip. Äquivalenzziffern können gemäß dem Verhältnis der Verwertungsüberschüsse oder der Deckungsbeiträge der absetzbaren Erzeugnisse zueinander ermittelt werden.

Im Rahmen der Bestandsbewertung sind unabhängig von dem angewandten Verfahren die Selbstkosten um die folgenden nicht aktivierungsfähigen Komponenten zu reduzieren:

- "Kosten der allgemeinen Verwaltung und des Vertriebs" (Allgemeine VuV-Kosten),
- "Sondereinzelkosten des Vertriebs" (SEK des Vertriebs) und

– kalkulatorische Kostenbestandteile (im Wege der Division durch 1,2). Bei Anwendung des Restwertverfahrens ergibt sich der Bestandswert (s. Tab. 5)

- des Nebenprodukts (N) aus dessen Herstellungskosten im Rahmen der Veredelung,
- des Hauptprodukts (H) aus dessen Herstellungskosten im Rahmen der Weiterverarbeitung zuzüglich der um die Verwertungsüberschüsse von N gekürzten Herstellungskosten des Kuppelprozesses (aus der Weiterverarbeitung des Zwischenprodukts (Z)) und der Vernichtung des Produkts V.

In Fällen, in denen mehrere Hauptprodukte im Rahmen der Kuppelproduktion entstehen, ist das Restwertverfahren in der beschriebenen Form nicht anwendbar. Vielmehr gelangt hierbei typischerweise das *Äquivalenzziffernverfahren* zur Anwendung. Um dessen Vorgehensweise am obigen Beispiel illustrieren zu können (s. Tab. 6), wird im Folgenden unterstellt, dass es sich bei dem bisherigen Nebenprodukt (N) ebenfalls um ein Hauptprodukt handelt. Allerdings werden die für die Ausgangssituation gewählten Bezeichnungen (N und H) beibehalten. Für das Äquivalenzziffernverfahren muss zunächst ein Schlüssel bestimmt werden, nach dem die von den Hauptprodukten gemeinschaftlich zu tragenden Kosten (= Summe aus Herstellungskosten des Kuppelprozesses (durch Weiterarbeitung des Zwischenproduktes (Z)) und die Kosten der Vernichtung des Produkts V aufgeteilt werden sollen. Da eine verursachungsgerechte Kostenzuweisung nicht möglich ist, sind die Schlüssel nach anderen Verteilungsmechanismen, hier den Verkaufswerten von N und H, zu wählen.

# **Tab. 6: Bestandsbewertung bei Anwendung des Restwertverfahrens (alle Werte in €, sofern nicht anders bestimmt)**

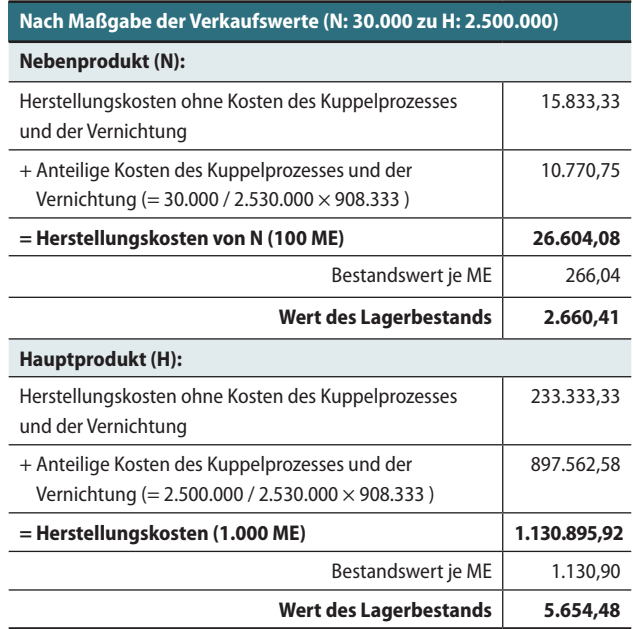

# **Tab. 7: Zusammenfassung zum Bilanzierungsfeld Vorräte (Teil I)**

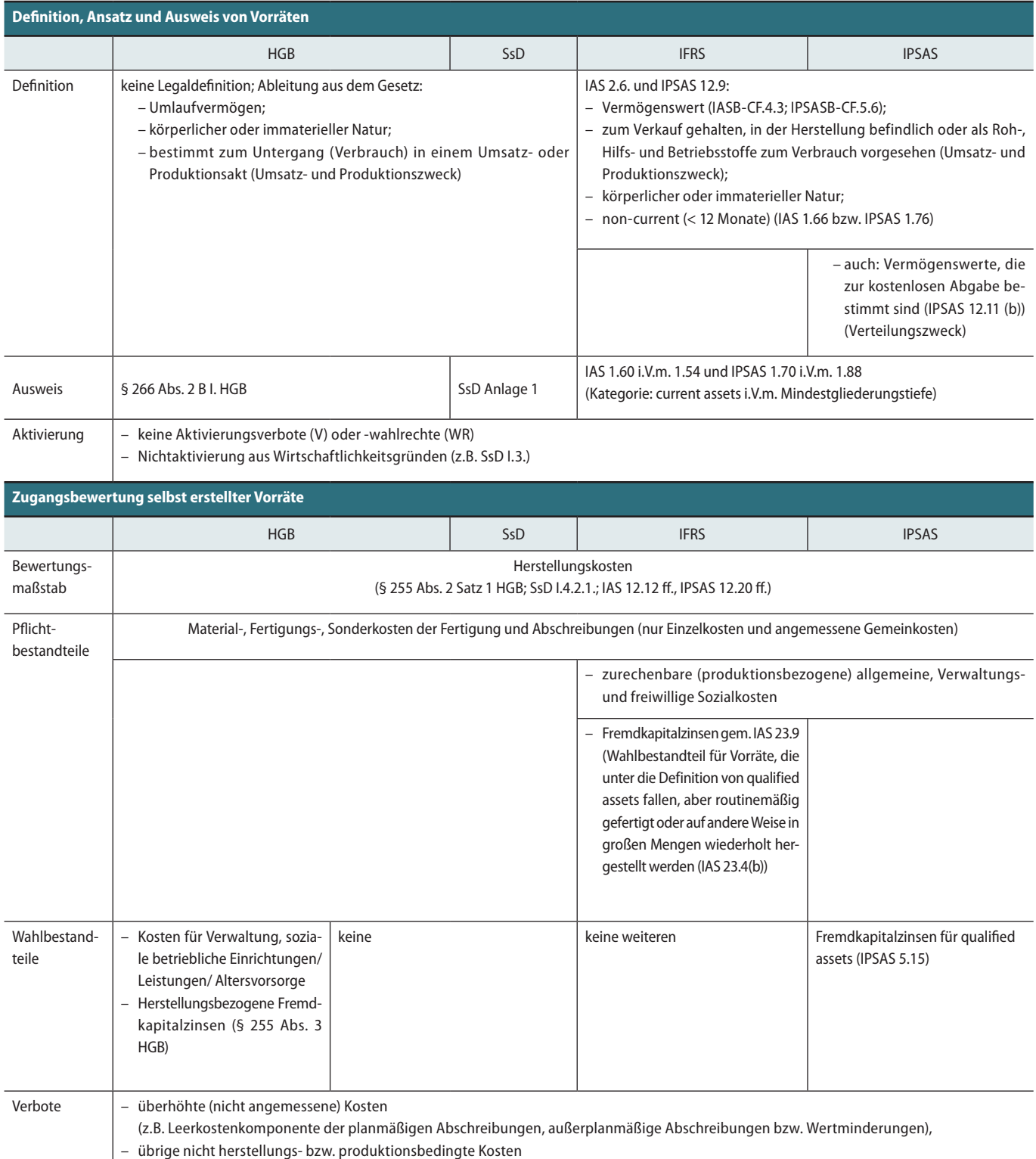

#### *Hinweis:*

HGB- & SsD-Anwender können analog verfahren. Beispiele für die Kuppelproduktion, auch im öffentlichen Sektor, sind der Öffentliche Personennahverkehr, Kraftwerke und Sägewerke. Im Heizkraftwerk werden automatisch Strom und Wärme hergestellt. Durch den Verschnitt bei der Produktion von Naturholz verbleiben automatisch Brennholz und Sägemehl. Bei der gleichzeitigen Beförderung von Passagieren und Fracht werden zwei Dienstleistungen simultan angeboten.

# **IV. Zusammenfassung und Ausblick**

Der vorliegende Beitrag behandelt grundlegende Fragen der Bilanzierung von Vorräten nach HGB & SsD sowie IFRS & IPSAS. Tab. 7 fasst die Ergebnisse synoptisch zusammen. Der nächste Teil wird das Bilanzierungsfeld "Vorräte" abschließen. Gegenstand sind die Zugangsbewertung erworbener Vorräte, zulässige Vereinfachungen bei der Zugangsbewertung von Vorräten und die Folgebewertung. Dabei werden auch besondere Bilanzierungssachverhalte – wie Auftragsfertigung – behandelt.